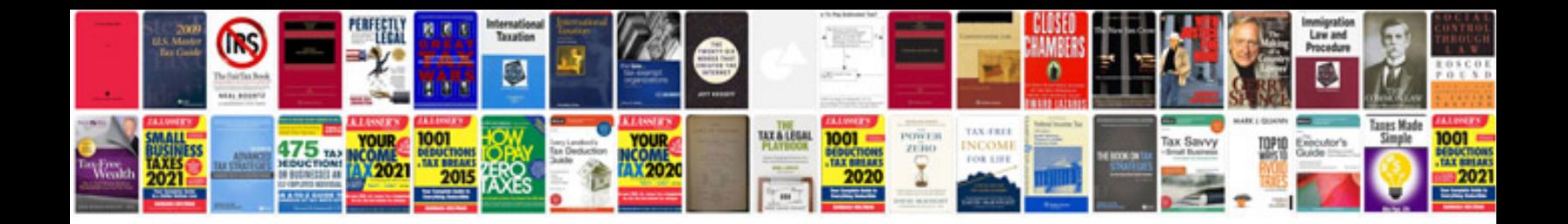

John deere I111 service manual

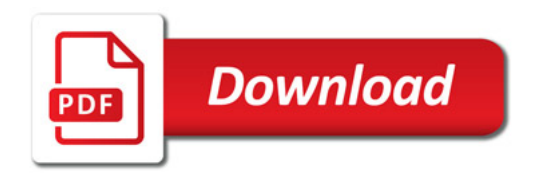

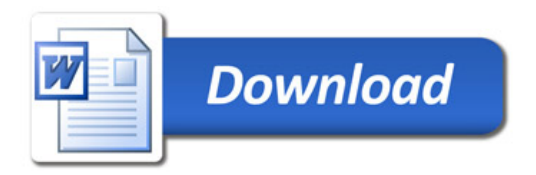